The number e is defined as a limit. Here is one definition:

$$
e = \lim_{x \to 0^+} (1 + x)^{\frac{1}{x}}
$$

メロメ メ御 メメ きょく ミメー

 $E = \Omega Q$ 

The number e is defined as a limit. Here is one definition:

$$
e = \lim_{x \to 0^+} (1 + x)^{\frac{1}{x}}
$$

 $E$   $\Omega$ 

メロメ メ母メ メミメ メミメ

A good way to evaluate this limit is make a table of numbers.

The number e is defined as a limit. Here is one definition:

$$
e = \lim_{x \to 0^+} (1 + x)^{\frac{1}{x}}
$$

A good way to evaluate this limit is make a table of numbers.

 $\textsf{x} \hspace{1.3cm} | \hspace{.1cm} .1 \hspace{.1cm} | \hspace{.1cm} .01 \hspace{.1cm} | \hspace{.1cm} 0.001 \hspace{.1cm} | \hspace{.1cm} 0.0001 \hspace{.1cm} | \hspace{.1cm} 0.00001 \hspace{.1cm} | \rightarrow \textbf{0}$  $(1 + x)^{\frac{1}{x}}$ 

メロメ メ母メ メミメ メミメ

Ε.  $\Omega$ 

The number e is defined as a limit. Here is one definition:

$$
e = \lim_{x \to 0^+} (1 + x)^{\frac{1}{x}}
$$

A good way to evaluate this limit is make a table of numbers.

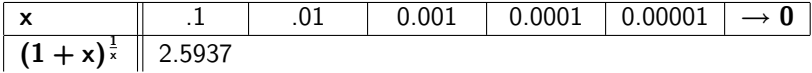

 $E$   $\Omega$ 

メロメ メ母メ メミメ メミメ

The number e is defined as a limit. Here is one definition:

$$
e = \lim_{x \to 0^+} (1 + x)^{\frac{1}{x}}
$$

A good way to evaluate this limit is make a table of numbers.

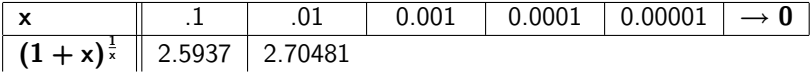

 $E$   $\Omega$ 

メロメ メ母メ メミメ メミメ

The number e is defined as a limit. Here is one definition:

$$
e = \lim_{x \to 0^+} (1 + x)^{\frac{1}{x}}
$$

A good way to evaluate this limit is make a table of numbers.

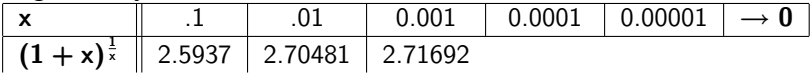

 $E$   $\Omega$ 

メロメ メ母メ メミメ メミメ

The number e is defined as a limit. Here is one definition:

$$
e = \lim_{x \to 0^+} (1 + x)^{\frac{1}{x}}
$$

A good way to evaluate this limit is make a table of numbers.

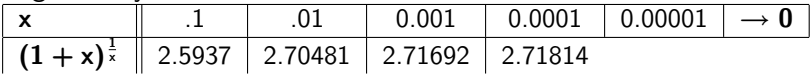

The number e is defined as a limit. Here is one definition:

$$
e = \lim_{x \to 0^+} (1 + x)^{\frac{1}{x}}
$$

A good way to evaluate this limit is make a table of numbers.

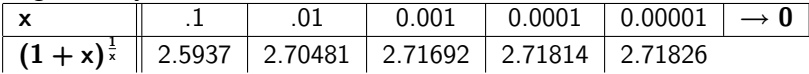

The number e is defined as a limit. Here is one definition:

$$
e = \lim_{x \to 0^+} (1 + x)^{\frac{1}{x}}
$$

A good way to evaluate this limit is make a table of numbers.

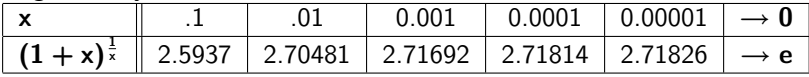

Where  $e = 2.7 1828 1828...$ 

The number e is defined as a limit. Here is one definition:

$$
e = \lim_{x \to 0^+} (1 + x)^{\frac{1}{x}}
$$

A good way to evaluate this limit is make a table of numbers.

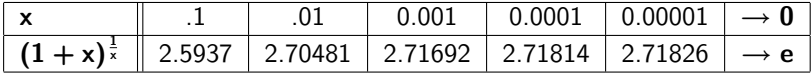

Where  $e = 2.7 1828 1828...$ 

This limit will give the same result:

$$
e=\lim_{x\to\infty}\left(1+\frac{1}{x}\right)^x
$$

alternate definition of e

Here is an equivalient definition for e:

$$
e = \lim_{x \to \infty} \left( 1 + \frac{1}{x} \right)^x
$$

 $E$   $\Omega$ 

メロト メ都 トメ ミトメ ミト

alternate definition of e

Here is an equivalient definition for e:

$$
e = \lim_{x \to \infty} \left( 1 + \frac{1}{x} \right)^x
$$

 $2990$ 

Ε.

メロメ メ都 メメモメメ ヨメ

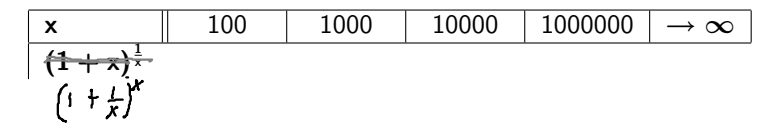

alternate definition of e

Here is an equivalient definition for e:

$$
e = \lim_{x \to \infty} \left( 1 + \frac{1}{x} \right)^x
$$

 $2990$ 

ミー

ミト

メロト メ団 トメ ミトメ

$$
\begin{array}{|c|c|c|c|c|c|}\hline \textbf{x} & 100 & 1000 & 10000 & 1000000 & \rightarrow \infty \\ \hline \textbf{(1 + x)} & \textbf{x} & 2.70481 & \\\hline \end{array}
$$

alternate definition of e

Here is an equivalient definition for e:

$$
e = \lim_{x \to \infty} \left( 1 + \frac{1}{x} \right)^x
$$

 $2990$ 

目り Ε.

로 게

**K ロ ▶ K (足 ▶ K**)

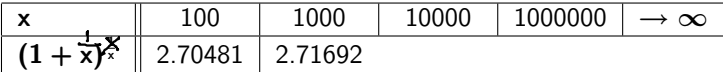

alternate definition of e

Here is an equivalient definition for e:

$$
e = \lim_{x \to \infty} \left( 1 + \frac{1}{x} \right)^x
$$

 $299$ 

Ε

メロメ メ都 メメモメメ ヨメ

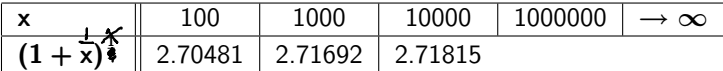

alternate definition of e

Here is an equivalient definition for e:

$$
e = \lim_{x \to \infty} \left( 1 + \frac{1}{x} \right)^x
$$

 $299$ 

ミト Ε

メロト メ団 トメ ミトメ

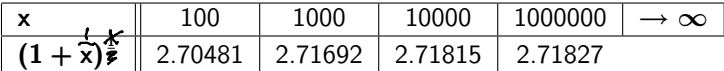

alternate definition of e

Here is an equivalient definition for e:

$$
e = \lim_{x \to \infty} \left( 1 + \frac{1}{x} \right)^x
$$

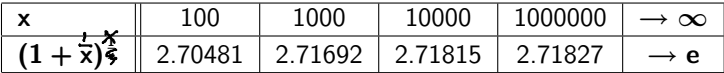

alternate definition of e

Here is an equivalient definition for e:

$$
e = \lim_{x \to \infty} \left( 1 + \frac{1}{x} \right)^x
$$

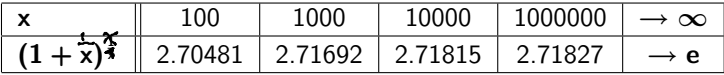

Note that

 $\lim_{x\to 0} f(x)$ 

 $299$ 

|重→ Ε

メロメ メ御メ メミメメ

is the same as

alternate definition of e

Here is an equivalient definition for e:

$$
e = \lim_{x \to \infty} \left( 1 + \frac{1}{x} \right)^x
$$

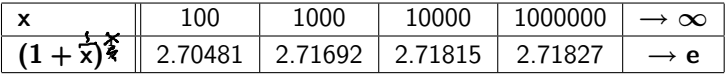

Note that

$$
\lim_{x\to 0} f(x)
$$

is the same as

$$
\lim_{x\to\infty}f\left(\frac{1}{x}\right)
$$

重

メロト メ都 トメ ミトメ ミト

 $2990$ 

e the natural base

 $\triangleright$  the number **e** is the natural base in calculus. Many expressions in calculus are simpler in base e than in other bases like base 2 or base 10

Ε

4 0 F

 $\Omega$ 

e the natural base

 $\triangleright$  the number **e** is the natural base in calculus. Many expressions in calculus are simpler in base e than in other bases like base 2 or base 10

Ε

 $\Omega$ 

 $\triangleright$  e = 2.71828182845904509080 $\cdots$ 

e the natural base

 $\triangleright$  the number **e** is the natural base in calculus. Many expressions in calculus are simpler in base e than in other bases like base 2 or base 10

 $\Omega$ 

э

- $\blacktriangleright$  e = 2.71828182845904509080 $\cdots$
- $\triangleright$  e is a number between 2 and 3. A little closer to 3.

e the natural base

- $\triangleright$  the number **e** is the natural base in calculus. Many expressions in calculus are simpler in base e than in other bases like base 2 or base 10
- $\triangleright$  e = 2.71828182845904509080 $\cdots$
- $\triangleright$  e is a number between 2 and 3. A little closer to 3.
- $\triangleright$  e is easy to remember to 9 decimal places because 1828 repeats twice:  $e = 2.718281828$ . For this reason, do not use 2.7 to extimate e.

e the natural base

- $\triangleright$  the number **e** is the natural base in calculus. Many expressions in calculus are simpler in base e than in other bases like base 2 or base 10
- $\triangleright$  e = 2.71828182845904509080 $\cdots$
- $\triangleright$  e is a number between 2 and 3. A little closer to 3.
- $\triangleright$  e is easy to remember to 9 decimal places because 1828 repeats twice:  $e = 2.718281828$ . For this reason, do not use 2.7 to extimate **e**.
- ightharpoonup use the e<sup>x</sup> button on your calculator to find e. Use  $1$  for x.

e the natural base

 $\triangleright$  the number **e** is the natural base in calculus. Many expressions in calculus are simpler in base e than in other bases like base 2 or base 10

#### $\triangleright$  e = 2.71828182845904509080 $\cdots$

- $\triangleright$  e is a number between 2 and 3. A little closer to 3.
- $\triangleright$  e is easy to remember to 9 decimal places because 1828 repeats twice:  $e = 2.718281828$ . For this reason, do not use 2.7 to extimate **e**.
- ightharpoonup use the e<sup>x</sup> button on your calculator to find e. Use  $1$  for x.
- $\triangleright$  example:  $F = Pe^{rt}$  is often used for calculating compound interest in business applications.

I

lim <sup>x</sup>→+<sup>∞</sup> 1 x  $\rightarrow 0^+ = 0$ 

I

I

$$
\lim_{x \to +\infty} \frac{1}{x} \to 0^+ = 0
$$
  

$$
\lim_{x \to -\infty} \frac{1}{x} \to 0^- = 0
$$

 $E = 990$ メロメ メ御き メミメ メミメー

I

I

**D** 

$$
\lim_{x \to +\infty} \frac{1}{x} \to 0^+ = 0
$$
  

$$
\lim_{x \to -\infty} \frac{1}{x} \to 0^- = 0
$$
  

$$
\lim_{x \to 0^+} \frac{1}{x} \to +\infty
$$

 $E = 990$ メロメ メ御き メミメ メミメー

> I lim <sup>x</sup>→+<sup>∞</sup> 1 x  $\rightarrow 0^+ = 0$ I lim <sup>x</sup>→−∞ 1 x  $\rightarrow 0^- = 0$ **D** lim x→0<sup>+</sup> 1 x  $\rightarrow +\infty$ **D** lim x→0<sup>−</sup> 1 x  $\rightarrow -\infty$

> > K ロ → K 御 → K 君 → K 君 → 三君 → の Q ⊙

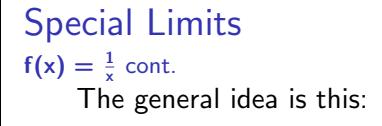

 $\blacktriangleright$ 

1  $+$ BIG  $\rightarrow +$ small

 $E$   $\Omega$ 

造っ

メロト メ団 トメ ミトメ

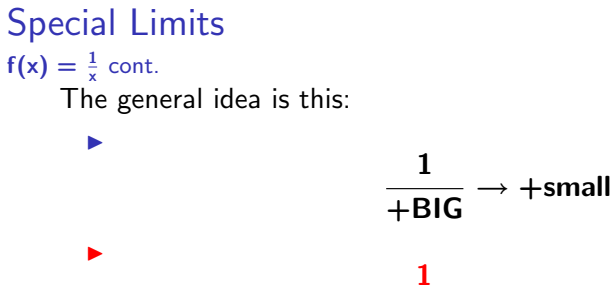

 $-\overline{BIG}$  $\rightarrow -$ small

$$
4 \Box \rightarrow 4 \Box \rightarrow 4 \Box \rightarrow 4 \Box \rightarrow \Box \equiv 4 \Box \Box \Box
$$

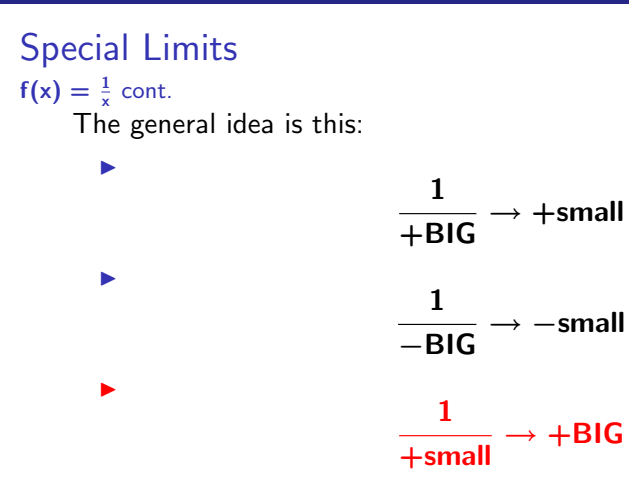

メロメ メ御き メミメ メミメ  $E = \Omega Q$ 

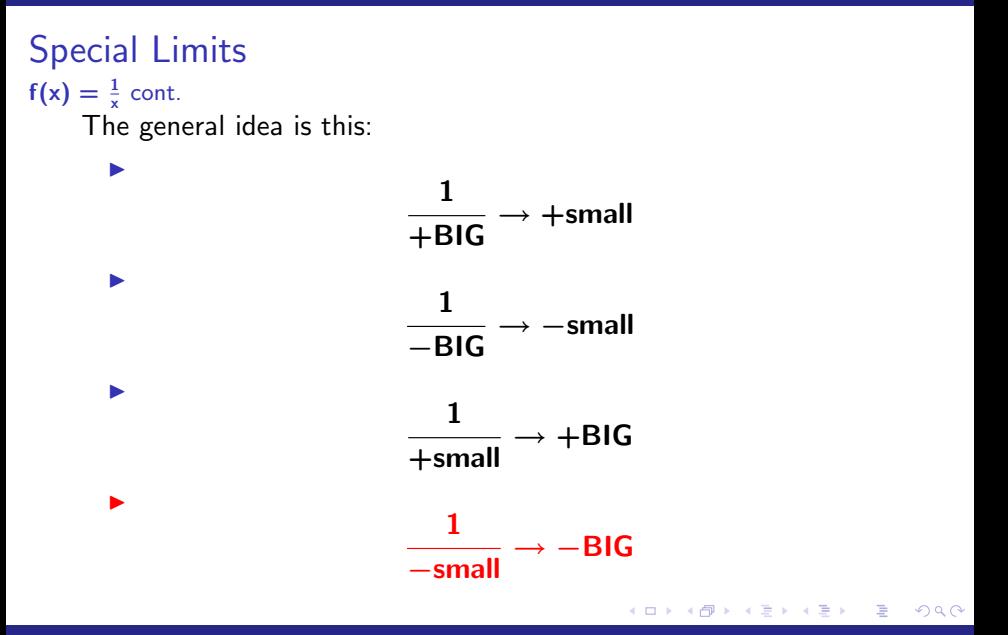

## Special Limits  $f(x) = \frac{1}{x}$

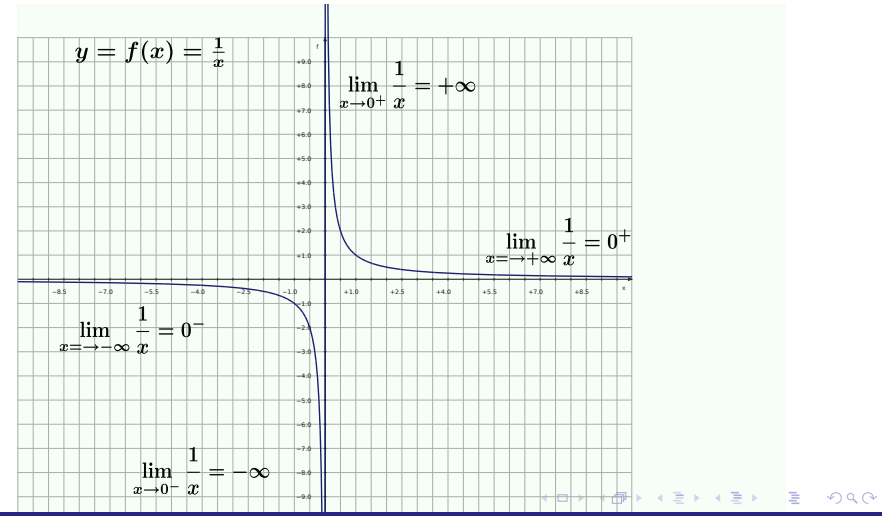

Special Limits  $\frac{1}{\text{BIG}}$  = small,  $\frac{1}{\text{small}}$  = BIG

## Look at  $\frac{1}{x}$  using some numbers:

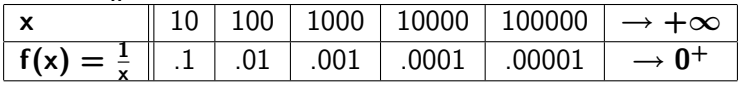

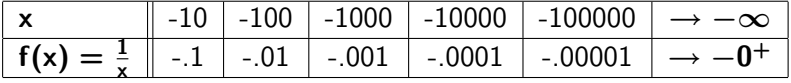

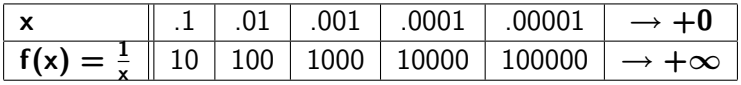

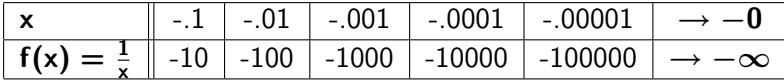

#### Special Limits  $x \rightarrow \pm \infty$  for Polynomials

 $\triangleright$  when taking limits of polynomials to  $\pm\infty$  drop the lower degree terms and only keep the higest degree term of of the polymomial.

 $x \rightarrow \pm \infty$  for Polynomials

- $\triangleright$  when taking limits of polynomials to  $\pm\infty$  drop the lower degree terms and only keep the higest degree term of of the polymomial.
- $\triangleright$  this is an intermediate step in taking the limit. Use algebra to simplify the expression at this step then continue to work on finding the limit to infinity.

 $x \rightarrow \pm \infty$  for Polynomials

- $\triangleright$  when taking limits of polynomials to  $\pm\infty$  drop the lower degree terms and only keep the higest degree term of of the polymomial.
- $\triangleright$  this is an intermediate step in taking the limit. Use algebra to simplify the expression at this step then continue to work on finding the limit to infinity.
- $\triangleright$  this works because for large values of x the highest power term of the polynomial is so much larger that all of the smaller degree terms that the smaller degree terms have no effect in the limit to infinity.

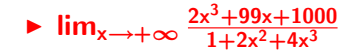

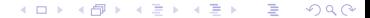

examples of  $x \rightarrow \pm \infty$  for Polynomials

#### **Ii**m<sub>x→+∞</sub>  $\frac{2x^3+99x+1000}{1+2x^2+4x^3}$  $1+2x^2+4x^3$

 $E = \Omega Q$ 

メロメ メ御 メメ きょくきょう

$$
\blacksquare \lim_{x \to +\infty} \frac{2x^3 + 99x + 1000}{1 + 2x^2 + 4x^3} = \lim_{x \to +\infty} \frac{2x^3}{4x^3}
$$

$$
\mathbf{A} \cap \mathbf{B} \rightarrow \mathbf{A} \oplus \mathbf{B} \rightarrow \mathbf{A} \oplus \mathbf{B} \rightarrow \mathbf{B} \oplus \mathbf{B} \oplus \mathbf{A} \oplus \mathbf{B}
$$

$$
\lim_{x \to +\infty} \frac{2x^3 + 99x + 1000}{1 + 2x^2 + 4x^3} = \lim_{x \to +\infty} \frac{2x^3}{4x^3} = \lim_{x \to +\infty} \frac{2}{4}
$$

$$
\mathbf{A} \cap \mathbf{B} \rightarrow \mathbf{A} \oplus \mathbf{B} \rightarrow \mathbf{A} \oplus \mathbf{B} \rightarrow \mathbf{B} \oplus \mathbf{B} \oplus \mathbf{A} \oplus \mathbf{B}
$$

$$
\lim_{x \to +\infty} \frac{2x^3 + 99x + 1000}{1 + 2x^2 + 4x^3} = \lim_{x \to +\infty} \frac{2x^3}{4x^3} = \lim_{x \to +\infty} \frac{2}{4} = \lim_{x \to +\infty} \frac{2}{4} =
$$

$$
A \sqcap B \rightarrow A \sqcap B \rightarrow A \sqsubseteq B \rightarrow A \sqsubseteq B \rightarrow A \sqcap C
$$

examples of  $x \rightarrow \pm \infty$  for Polynomials

$$
\lim_{x \to +\infty} \frac{2x^3 + 99x + 1000}{1 + 2x^2 + 4x^3} = \lim_{x \to +\infty} \frac{2x^3}{4x^3} = \lim_{x \to +\infty} \frac{2}{4} = \lim_{x \to +\infty} \frac{2}{4} = \lim_{x \to +\infty} \frac{2}{4} = \frac{1}{2}
$$

メロメ メ御き メミメ メミメー  $E = \Omega Q$ 

$$
\lim_{x\to+\infty}\tfrac{2x^3+99x+1000}{1+2x^2+4x^3}
$$

example of  $x \rightarrow \pm \infty$  for Polynomials

$$
\lim_{x \to +\infty} \frac{2x^3 + 99x + 1000}{1 + 2x^2 + 4x^3} = \lim_{x \to +\infty} \frac{2x^3}{4x^3}
$$

K ロ ▶ K 個 ▶ K 君 ▶ K 君 ▶ 「君」 めなひ

example of  $x \rightarrow \pm \infty$  for Polynomials

$$
\lim_{x \to +\infty} \frac{2x^3 + 99x + 1000}{1 + 2x^2 + 4x^3} = \lim_{x \to +\infty} \frac{2x^3}{4x^3}
$$

$$
= \lim_{x \to +\infty} \frac{2}{4}
$$

メロメ メ御 メメ きょく ミメー  $E = \Omega Q$ 

example of  $x \rightarrow \pm \infty$  for Polynomials

$$
\lim_{x \to +\infty} \frac{2x^3 + 99x + 1000}{1 + 2x^2 + 4x^3} = \lim_{x \to +\infty} \frac{2x^3}{4x^3}
$$

$$
= \lim_{x \to +\infty} \frac{2}{4}
$$

$$
= \lim_{x \to +\infty} \frac{2}{4}
$$

$$
= \lim_{x \to +\infty} \frac{1}{2}
$$

メロメ メ御 メメ きょく ミメー  $E = \Omega Q$ 

$$
\lim_{x \to +\infty} \frac{2x^3 + 99x + 1000}{1 + 2x^2 + 4x^3} = \lim_{x \to +\infty} \frac{2x^3}{4x^3}
$$
  
= 
$$
\lim_{x \to +\infty} \frac{2}{4}
$$
  
= 
$$
\lim_{x \to +\infty} \frac{1}{2}
$$
  
= 
$$
\frac{1}{2}
$$

example of  $x \rightarrow \pm \infty$  for Polynomials

lim<sub>x→−∞</sub>  $\frac{2x^4 + 99x + 1000}{1+2x^2+4x^3}$  $1+2x^2+4x^3$ 

K ロ ▶ K 個 ▶ K 君 ▶ K 君 ▶ 「君」 めなひ

example of  $x \rightarrow \pm \infty$  for Polynomials

$$
\lim_{x \to -\infty} \frac{2x^4 + 99x + 1000}{1 + 2x^2 + 4x^3} = \lim_{x \to -\infty} \frac{2x^4}{4x^3}
$$

K ロ ▶ K 個 ▶ K 君 ▶ K 君 ▶ 「君」 めなひ

example of  $x \rightarrow \pm \infty$  for Polynomials

$$
\lim_{x \to -\infty} \frac{2x^4 + 99x + 1000}{1 + 2x^2 + 4x^3} = \lim_{x \to -\infty} \frac{2x^4}{4x^3}
$$

$$
= \lim_{x \to -\infty} \frac{2}{4}x
$$

メロメ メ御き メミメ メミメー

 $E = \Omega Q$ 

example of  $x \rightarrow \pm \infty$  for Polynomials

$$
\lim_{x \to -\infty} \frac{2x^4 + 99x + 1000}{1 + 2x^2 + 4x^3} = \lim_{x \to -\infty} \frac{2x^4}{4x^3}
$$

$$
= \lim_{x \to -\infty} \frac{2}{4}x
$$

$$
= \lim_{x \to -\infty} \frac{1}{2}x
$$

メロメ メ御き メミメ メミメー

 $E = \Omega Q$ 

example of  $x \rightarrow \pm \infty$  for Polynomials

$$
\lim_{x \to -\infty} \frac{2x^4 + 99x + 1000}{1 + 2x^2 + 4x^3} = \lim_{x \to -\infty} \frac{2x^4}{4x^3}
$$

$$
= \lim_{x \to -\infty} \frac{2}{4}x
$$

$$
= \lim_{x \to -\infty} \frac{1}{2}x
$$

$$
= \frac{1}{2} \lim_{x \to -\infty} x
$$

メロメ メ御 メメ きょく ミメー  $E = \Omega Q$ 

example of  $x \rightarrow \pm \infty$  for Polynomials

$$
\lim_{x \to -\infty} \frac{2x^4 + 99x + 1000}{1 + 2x^2 + 4x^3} = \lim_{x \to -\infty} \frac{2x^4}{4x^3}
$$

$$
= \lim_{x \to -\infty} \frac{2}{4}x
$$

$$
= \lim_{x \to -\infty} \frac{1}{2}x
$$

$$
= \frac{1}{2} \lim_{x \to -\infty} x
$$

$$
= \frac{1}{2} \cdot -\infty
$$

 $E = \Omega Q$ メロメ メ御メ メミメ メミメ

example of  $x \rightarrow \pm \infty$  for Polynomials

$$
\lim_{x \to -\infty} \frac{2x^4 + 99x + 1000}{1 + 2x^2 + 4x^3} = \lim_{x \to -\infty} \frac{2x^4}{4x^3}
$$

$$
= \lim_{x \to -\infty} \frac{2}{4}x
$$

$$
= \lim_{x \to -\infty} \frac{1}{2}x
$$

$$
= \frac{1}{2} \lim_{x \to -\infty} x
$$

$$
= \frac{1}{2} \cdot -\infty
$$

$$
= -\infty
$$

メロメ メ御 メメ きょく ミメー  $E = \Omega Q$ 

example of  $x \rightarrow \pm \infty$  for Polynomials

 $\lim_{x\to+\infty} \frac{2x^4+99x+1000}{1+2x^2+4x^6}$  $1+2x^2+4x^6$ 

K ロ ▶ K 個 ▶ K 君 ▶ K 君 ▶ 「君」 めなひ

example of  $x \rightarrow \pm \infty$  for Polynomials

$$
\lim_{x \to +\infty} \frac{2x^4 + 99x + 1000}{1 + 2x^2 + 4x^6} = \lim_{x \to +\infty} \frac{2x^4}{4x^6}
$$

K ロ ▶ K 個 ▶ K 君 ▶ K 君 ▶ 「君」 めなひ

example of  $x \rightarrow \pm \infty$  for Polynomials

$$
\lim_{x \to +\infty} \frac{2x^4 + 99x + 1000}{1 + 2x^2 + 4x^6} = \lim_{x \to +\infty} \frac{2x^4}{4x^6}
$$

$$
= \lim_{x \to +\infty} \frac{2}{4x^2}
$$

メロメ メ御き メミメ メミメー

 $E = \Omega Q$ 

example of  $x \rightarrow \pm \infty$  for Polynomials

$$
\lim_{x \to +\infty} \frac{2x^4 + 99x + 1000}{1 + 2x^2 + 4x^6} = \lim_{x \to +\infty} \frac{2x^4}{4x^6}
$$

$$
= \lim_{x \to +\infty} \frac{2}{4x^2}
$$

$$
= \lim_{x \to +\infty} \frac{1}{2x^2}
$$

メロメ メ御 メメ きょく ミメー

 $E = \Omega Q$ 

example of  $x \rightarrow \pm \infty$  for Polynomials

$$
\lim_{x \to +\infty} \frac{2x^4 + 99x + 1000}{1 + 2x^2 + 4x^6} = \lim_{x \to +\infty} \frac{2x^4}{4x^6}
$$

$$
= \lim_{x \to +\infty} \frac{2}{4x^2}
$$

$$
= \lim_{x \to +\infty} \frac{1}{2x^2}
$$

$$
= \frac{1}{2} \lim_{x \to +\infty} \frac{1}{x^2}
$$

メロメ メ御 メメ きょく ミメー  $E = \Omega Q$ 

example of  $x \rightarrow \pm \infty$  for Polynomials

$$
\lim_{x \to +\infty} \frac{2x^4 + 99x + 1000}{1 + 2x^2 + 4x^6} = \lim_{x \to +\infty} \frac{2x^4}{4x^6}
$$

$$
= \lim_{x \to +\infty} \frac{2}{4x^2}
$$

$$
= \lim_{x \to +\infty} \frac{1}{2x^2}
$$

$$
= \frac{1}{2} \lim_{x \to +\infty} \frac{1}{x^2}
$$

$$
= \frac{1}{2} \cdot \frac{1}{+\infty}
$$

メロメ メ御 メメ きょく ミメー  $E = \Omega Q$ 

example of  $x \rightarrow \pm \infty$  for Polynomials

$$
\lim_{x \to +\infty} \frac{2x^4 + 99x + 1000}{1 + 2x^2 + 4x^6} = \lim_{x \to +\infty} \frac{2x^4}{4x^6}
$$
  
=  $\lim_{x \to +\infty} \frac{2}{4x^2}$   
=  $\lim_{x \to +\infty} \frac{1}{2x^2}$   
=  $\frac{1}{2} \lim_{x \to +\infty} \frac{1}{x^2}$   
=  $\frac{1}{2} \cdot \frac{1}{+\infty}$   
=  $\frac{1}{2} \cdot 0^+ = 0^+ = 0$ 

example of  $x \rightarrow \pm \infty$  for Polynomials

$$
\lim_{x \to +\infty} \frac{2x^4 + 99x + 1000}{1 + 2x^2 + 4x^6} = \lim_{x \to +\infty} \frac{2x^4}{4x^6}
$$
  
=  $\lim_{x \to +\infty} \frac{2}{4x^2}$   
=  $\lim_{x \to +\infty} \frac{1}{2x^2}$   
=  $\frac{1}{2} \lim_{x \to +\infty} \frac{1}{x^2}$   
=  $\frac{1}{2} \cdot \frac{1}{+\infty}$   
=  $\frac{1}{2} \cdot 0^+ = 0^+ = 0$ 

example of  $x \rightarrow \pm \infty$  for Polynomials

$$
\lim_{x \to +\infty} \frac{2x^4 + 99x + 1000}{1 + 2x^2 + 4x^6} = \lim_{x \to +\infty} \frac{2x^4}{4x^6}
$$
  
=  $\lim_{x \to +\infty} \frac{2}{4x^2}$   
=  $\lim_{x \to +\infty} \frac{1}{2x^2}$   
=  $\frac{1}{2} \lim_{x \to +\infty} \frac{1}{x^2}$   
=  $\frac{1}{2} \cdot \frac{1}{+\infty}$   
=  $\frac{1}{2} \cdot 0^+ = 0^+ = 0$ 

example of  $x \rightarrow \pm \infty$  for Polynomials

$$
\lim_{x \to +\infty} \frac{2x^4 + 99x + 1000}{1 + 2x^2 + 4x^6} = \lim_{x \to +\infty} \frac{2x^4}{4x^6}
$$
  
=  $\lim_{x \to +\infty} \frac{2}{4x^2}$   
=  $\lim_{x \to +\infty} \frac{1}{2x^2}$   
=  $\frac{1}{2} \lim_{x \to +\infty} \frac{1}{x^2}$   
=  $\frac{1}{2} \cdot \frac{1}{+\infty}$   
=  $\frac{1}{2} \cdot 0^+ = 0^+ = 0$ 

example of  $x \rightarrow \pm \infty$  for Polynomials

$$
\lim_{x \to +\infty} \frac{2x^4 + 99x + 1000}{1 + 2x^2 + 4x^6} = \lim_{x \to +\infty} \frac{2x^4}{4x^6}
$$
  
=  $\lim_{x \to +\infty} \frac{2}{4x^2}$   
=  $\lim_{x \to +\infty} \frac{1}{2x^2}$   
=  $\frac{1}{2} \lim_{x \to +\infty} \frac{1}{x^2}$   
=  $\frac{1}{2} \cdot \frac{1}{+\infty}$   
=  $\frac{1}{2} \cdot 0^+ = 0^+ = 0$ 

example of  $x \rightarrow \pm \infty$  for Polynomials

$$
\lim_{x \to +\infty} \frac{2x^4 + 99x + 1000}{1 + 2x^2 + 4x^6} = \lim_{x \to +\infty} \frac{2x^4}{4x^6}
$$
  
=  $\lim_{x \to +\infty} \frac{2}{4x^2}$   
=  $\lim_{x \to +\infty} \frac{1}{2x^2}$   
=  $\frac{1}{2} \lim_{x \to +\infty} \frac{1}{x^2}$   
=  $\frac{1}{2} \cdot \frac{1}{+\infty}$   
=  $\frac{1}{2} \cdot 0^+ = 0^+ = 0$ 

example of  $x \rightarrow \pm \infty$  for Polynomials

$$
\lim_{x \to +\infty} \frac{2x^4 + 99x + 1000}{1 + 2x^2 + 4x^6} = \lim_{x \to +\infty} \frac{2x^4}{4x^6}
$$
  
=  $\lim_{x \to +\infty} \frac{2}{4x^2}$   
=  $\lim_{x \to +\infty} \frac{1}{2x^2}$   
=  $\frac{1}{2} \lim_{x \to +\infty} \frac{1}{x^2}$   
=  $\frac{1}{2} \cdot \frac{1}{+\infty}$   
=  $\frac{1}{2} \cdot 0^+ = 0^+ = 0$